1

2

# Designing Parallel Program

**Tutorial** Lec 2

Mohsan Jameel, Information Systems and Machine Learning Lab, University of Hildesheim

# Agenda

- Designing parallel program
- Example KMeans clustering
- Parallel Efficiency

3

4

# Agenda

- Designing parallel program
- Example KMeans clustering
- Parallel Efficiency

Mohsan Jameel, Information Systems and Machine Learning Lab, University of Hildesheim

# Parallel Program Design

- 1. Understanding the Program
- 2. Partitioning strategies
- 3. Load Balance
- 4. Data Dependencies
- 5. Synchronization

## 1- Understanding the Program

- Identify the program's *hotspots*:
	- Identify the portion of your code that consumes most of the time
		- With help of Profilers
- Identify *bottlenecks* in the program:
	- Identify the areas in your code that slows down your program i.e. I/O operations or serial regions
- Investigate other algorithms if possible.
- Take advantage of optimized third party parallel software i.e. BLAS, MKL etc

Mohsan Jameel, Information Systems and Machine Learning Lab, University of Hildesheim

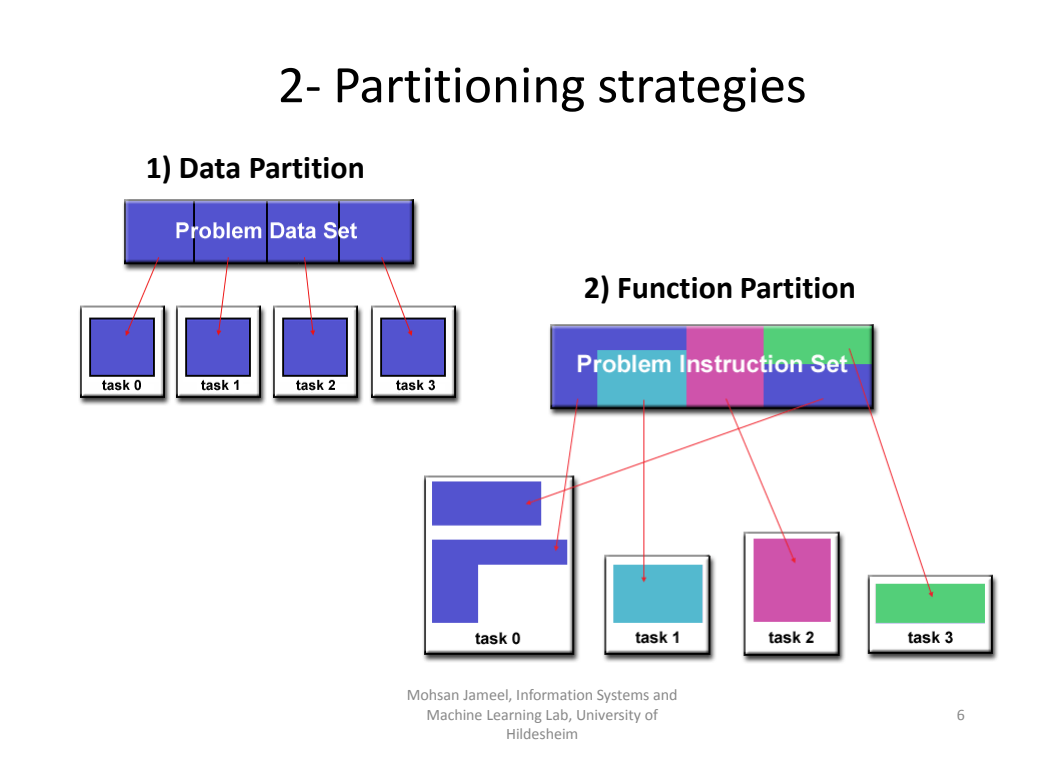

5

7

8

## 3- Load Balance

- Are all processes getting equal amount of time.
- Uneven work distribution can cause some parallel processes to wait for others to complete.

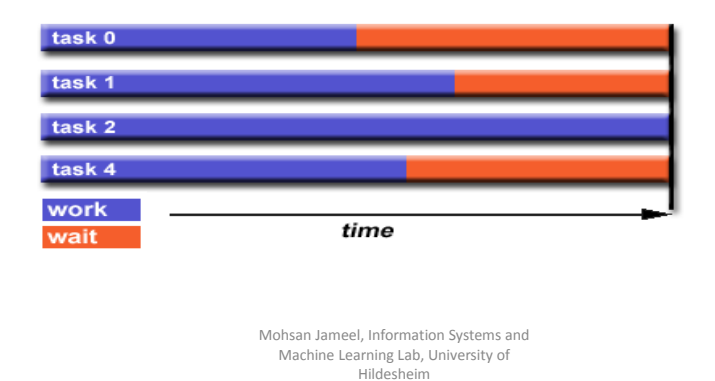

# 4- Data Dependencies

- If the order of execution of program statements affects the results of the program calculation than there exist dependency.
- In particular Data decencies happen when same memory location is accessed multiple time and order of access is curtail.

```
for(int i = 1; i < array.length-1; i++){
 array[i] = array[i] + array[i-1];}
array[1] = array[1] + array[0];array[2] = array[2] + array[1];array[3] = array[3] + array[2];
```
## 5- Synchronization

#### • Barrier

– Synchronize all workers at a point in program execution

- Lock / semaphore
	- Avoid data race or deadlocks
- Synchronous communication operations
	- Synchronization caused by process communication with eachother

Mohsan Jameel, Information Systems and Machine Learning Lab, University of Hildesheim

# Agenda

- Designing parallel program
- Example KMeans clustering
- Parallel Efficiency

Mohsan Jameel, Information Systems and Machine Learning Lab, University of Hildesheim

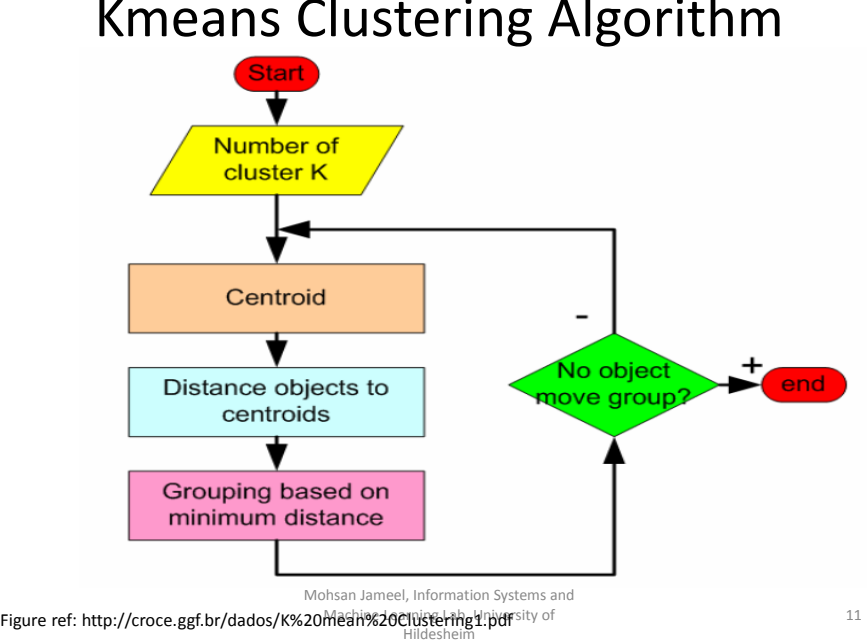

### Kmeans Clustering Algorithm

# Kmeans Clustering

- initCenters()
	- Randomly initialize centroids of clusters.
- computeDistance()
	- Compute distance of each training example to all the centroids
	- Assign each training example to one of cluster based on minimum distance.
- computeCenter()
	- Update the centroids of clusters based on new assignments.

## computeDistance()

- In computeDistance() only Distance matrix is updated.
- Each entry of Distance matrix can be updated in parallel since there is no data dependency between their updates.
- Training Data and Cluster centroids only accessed as read only.

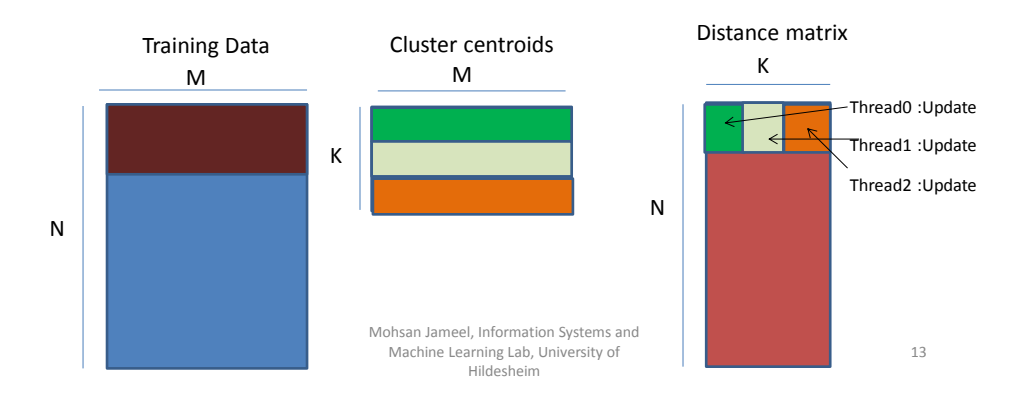

# Agenda

- Designing parallel program
- Example KMeans clustering
- Parallel Efficiency

### Parallel Speedup & Efficiency

 $S_p = \frac{T_s}{T_p}$ • Speedup super-linear speedup (wonderful)  $-$  P = # processes – Ts = Best serial execution time  $Sp$ – Tp = execution time on P processes linear speedup – Sp = Speedup on P processes • Parallel Efficiency Ep sub-linear speedup (common)  $E_p = \frac{S_p}{p} = \frac{T_s}{pT_p}$ # of processors

> Mohsan Jameel, Information Systems and Machine Learning Lab, University of Hildesheim

15

## Amdahl's Law

- Amdahl's law give theoretical limit of parallel program for **fixed workload**
- All parallel programs contain:
	- parallel sections
	- serial sections
- Serial sections limit the parallel effectiveness
- Amdahl's Law states this formally<sub>1</sub>

$$
S_{\text{latency}}(s) = \frac{1}{1 - p + \frac{p}{s}}
$$

- Example
	- Let p =0.30 30% (portion of task to be performed in parallel
	- Let s = 2 times speedup of parallel portion

$$
S_{\text{latency}} = \frac{1}{1 - p + \frac{p}{s}} = \frac{1}{1 - 0.3 + \frac{0.3}{2}} = 1.18.
$$
  
\n<sub>Mohsan Jameel, Information Systems and Machine Learning Lab, University of  
\nHildesheim</sub>

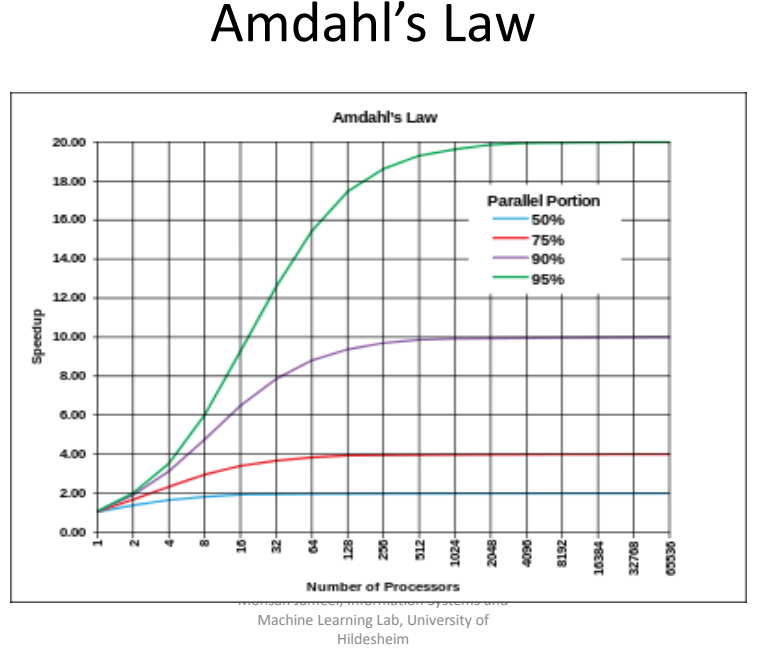

## Amdahl's Law

## Gustafson's Law

• Effect of multiple processors on run time of a problem with a *fixed amount of parallel work per processor* 

 $S_{\text{latency}}(s) = 1 - p + sp,$ 

• Limitation: Some problem does not have significantly large dataset

> Mohsan Jameel, Information Systems and Machine Learning Lab, University of Hildesheim

18

## References

- [http://croce.ggf.br/dados/K%20mean%20Clus](http://croce.ggf.br/dados/K mean Clustering1.pdf) [tering1.pdf](http://croce.ggf.br/dados/K mean Clustering1.pdf)
- [https://en.wikipedia.org/wiki/Amdahl%27s\\_la](https://en.wikipedia.org/wiki/Amdahl%27s_law) [w](https://en.wikipedia.org/wiki/Amdahl%27s_law)
- [https://computing.llnl.gov/tutorials/parallel\\_c](https://computing.llnl.gov/tutorials/parallel_comp/) [omp/](https://computing.llnl.gov/tutorials/parallel_comp/)
- [https://en.wikipedia.org/wiki/Gustafson%27s](https://en.wikipedia.org/wiki/Gustafson%27s_law) [\\_law](https://en.wikipedia.org/wiki/Gustafson%27s_law)

Mohsan Jameel, Information Systems and Machine Learning Lab, University of Hildesheim